## Getting started with Aspen

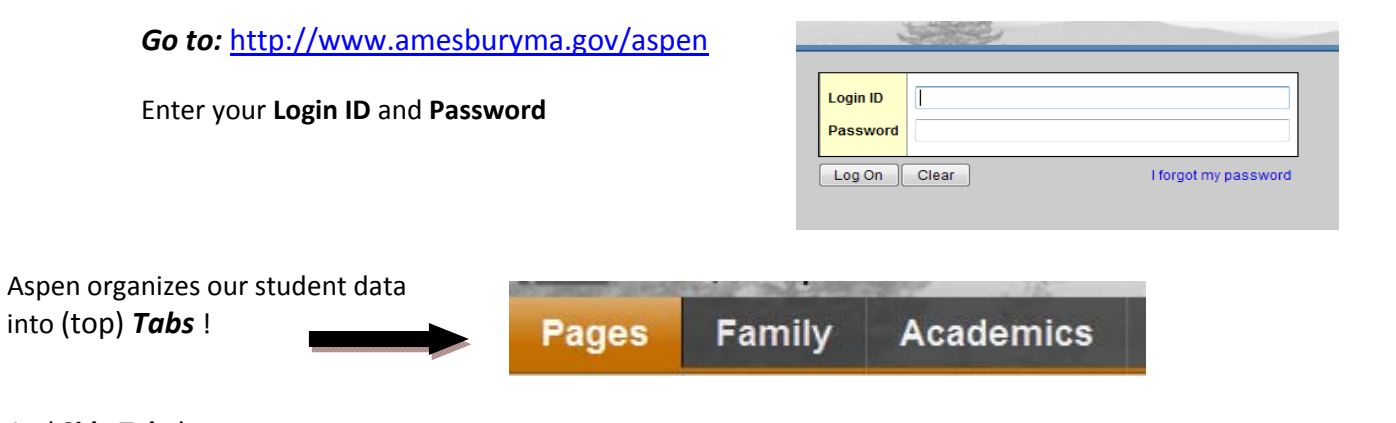

## And **Side Tabs**! (along the left)

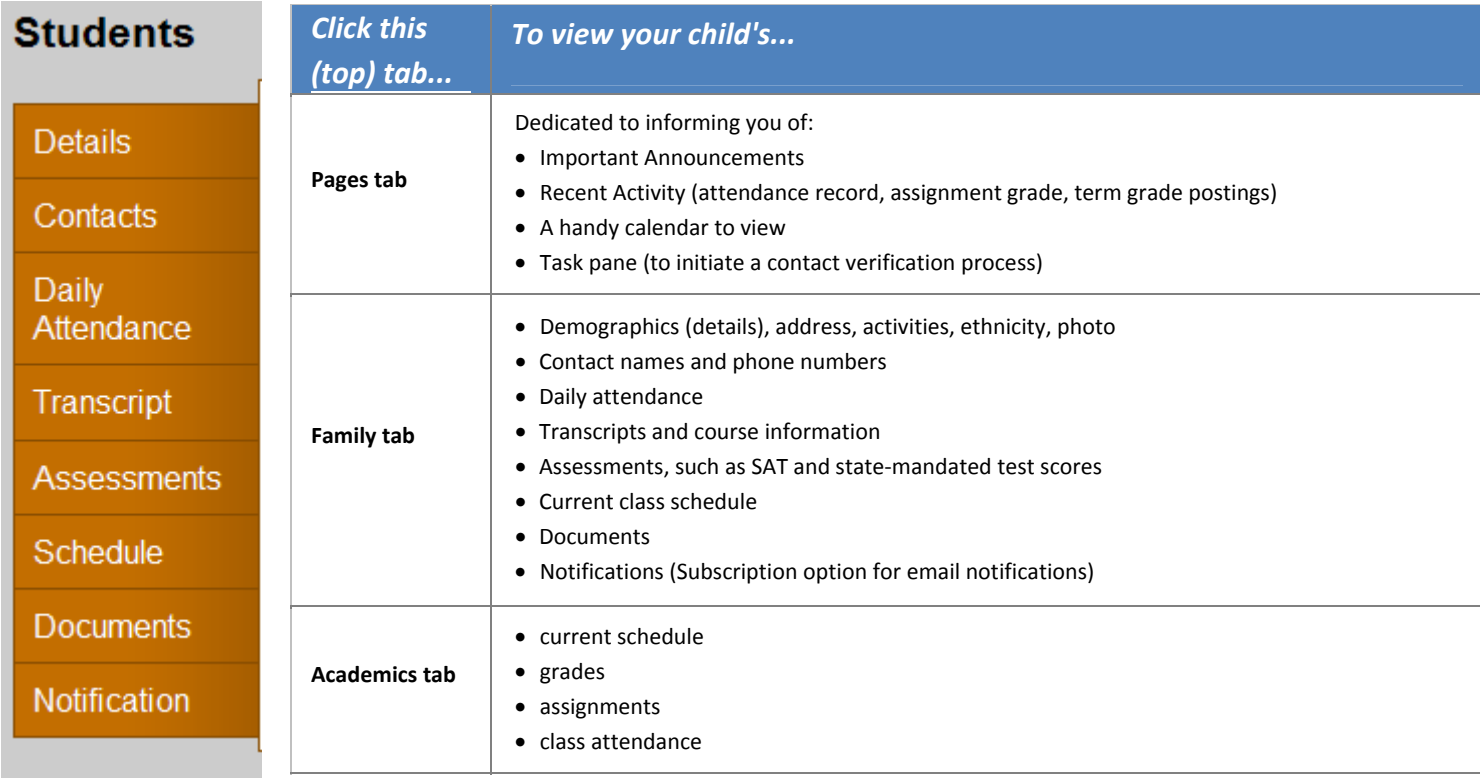

## **Want detailed instructions for Aspen Navigation?**

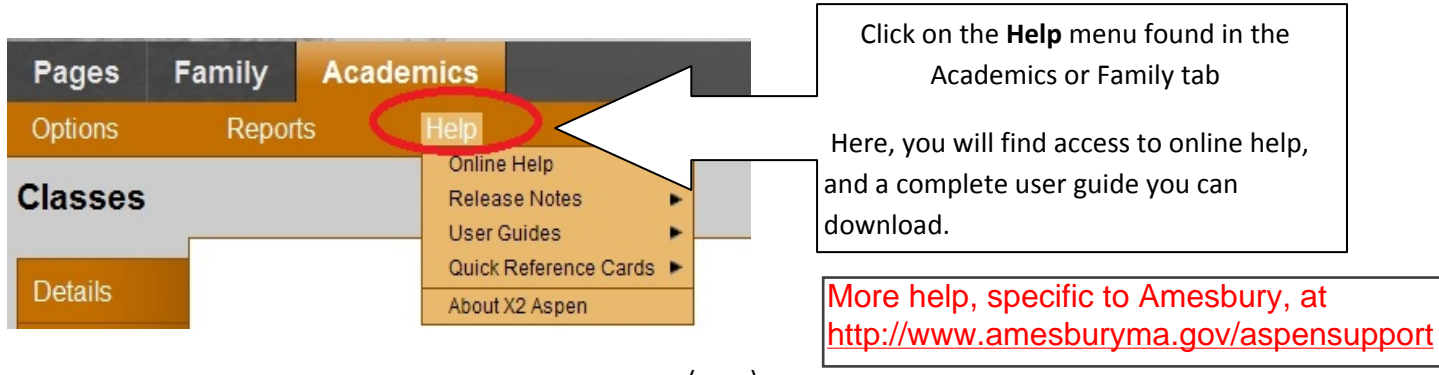